Документ подписан простой электронной подписью Информация о владельце: ФИО: Смирнов Сергей Николаевич Должность: врио ректора Дата подписания: 28.09.2023 14:30:52 Уникальный программны<u>й</u> ключ: 69e375c64f7e975d4e8830e764HddGTChpSTO8

ФГБОУ ВО «Тверской государственный университет»

Утверждаю: Руководитель ООП **Феофанова М.А.** 27 июня 2023 г Рабочая программа дисциплины (с аннотацией)

# Инновационные формы и методы проектной деятельности.

Специальность

### 04.05.01 Фундаментальная и прикладная химия

Специализация Химия функциональных материалов

Для студентов 4 курса очной формы обучения

Составитель: к.х.н., доцент Егорова И.Ю.

Тверь, 2023

### **I. Аннотация**

#### **Наименование дисциплины в соответствии с учебным планом:**

Инновационные формы и методы проектной деятельности

#### **1. Цель и задачи дисциплины**

*Целью* освоения дисциплины является: формирование у студентов представлений о современных способах применения информационных технологий в научно-исследовательской деятельности.

*Задачами* освоения дисциплины являются:

- формирование знаний о современных информационных технологиях и информационном пространстве в научно-исследовательской сфере;

- выработка пользовательских навыков методами управления информацией при проведении научных исследований;

- подготовка студентов к практической научной деятельности с использованием IT-технологий, выработка умений и навыков по использованию компьютера при решении различных задач научного и прикладного характера.

### **2. Место дисциплины в структуре образовательной программы**

Дисциплина входит в вариативную часть учебного плана подготовки специалистов. Уровень начальной подготовки обучающихся для успешного освоения дисциплины – базовый курс дисциплины «Информатика». Необходимо иметьнавыки работы с операционной системой Windows, офисными пакетами Word, Excel, PowerPoint. Знать основные принципы функционирования Интернет.Учебная дисциплина непосредственно связана с дисциплинами «Информатика», «Новые информационные технологии».

**3. Объем дисциплины: 3** зачетные единицы,**108** академических часов, **в том числе** 

**контактная работа:** лекции –**17** часов, практические работы - **34** часа; **самостоятельная работа: 54** часа.

### **4. Планируемые результаты обучения по дисциплине, соотнесенные с планируемыми результатами освоения образовательной программы**

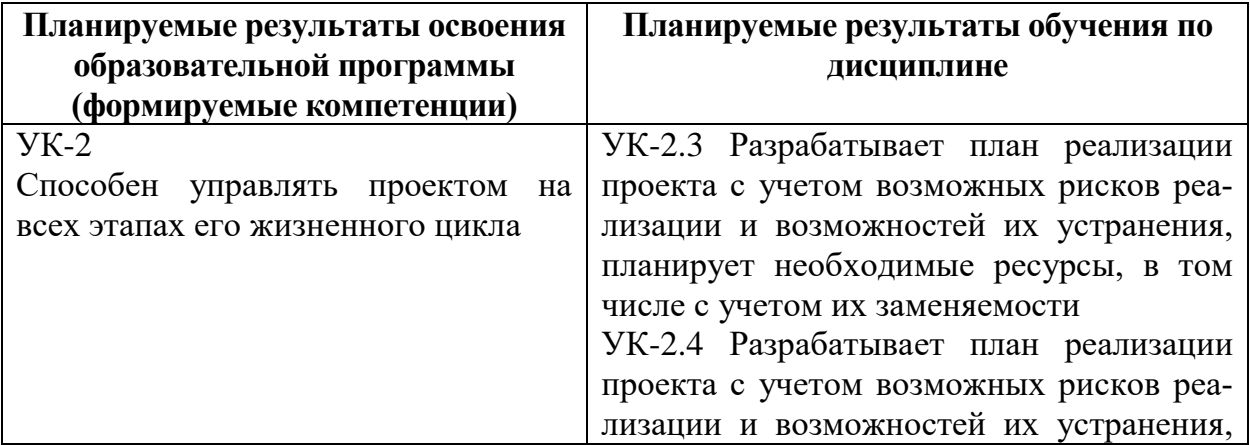

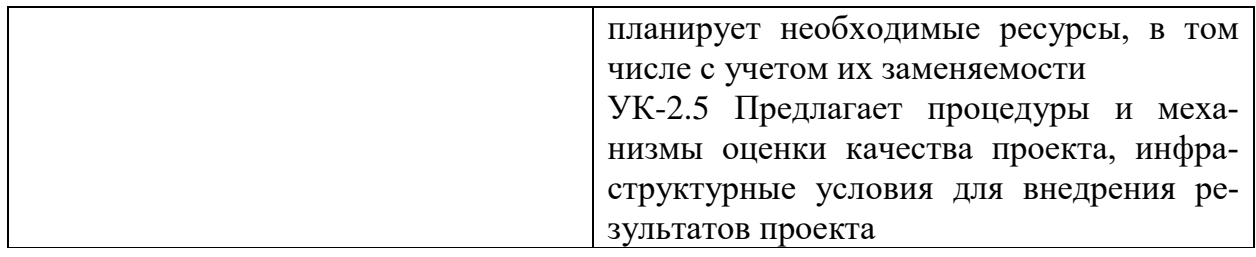

# 6. Формы промежуточной аттестации и семестр прохождения

7 семестр - зачет.

### 7. Язык преподавания: русский

# II. Содержание дисциплины, структурированное по темам (разделам) с указанием отведенного на них количества академических часов и видов учебных занятий.

1. Структура дисциплины для студентов очной формы обучения

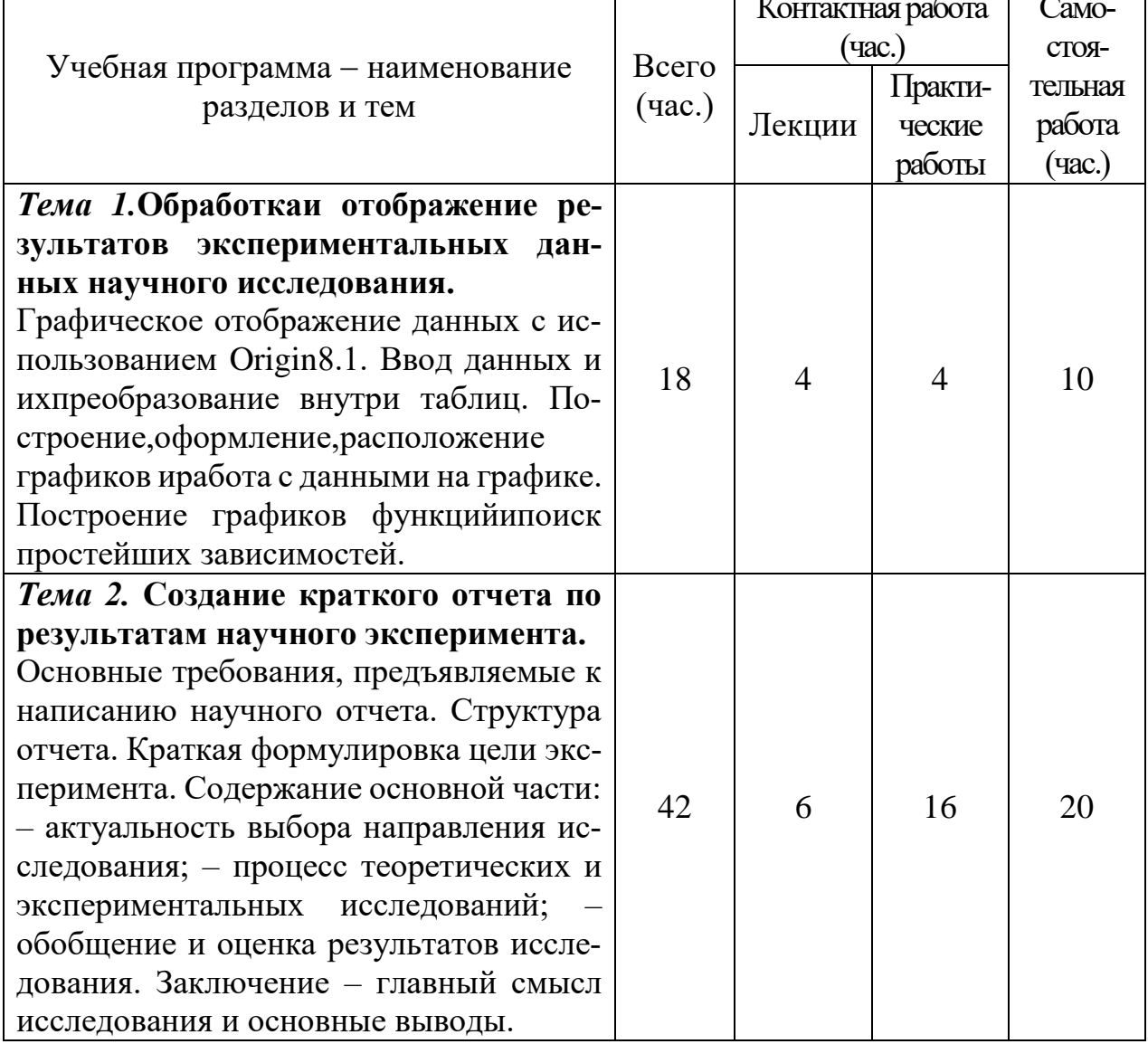

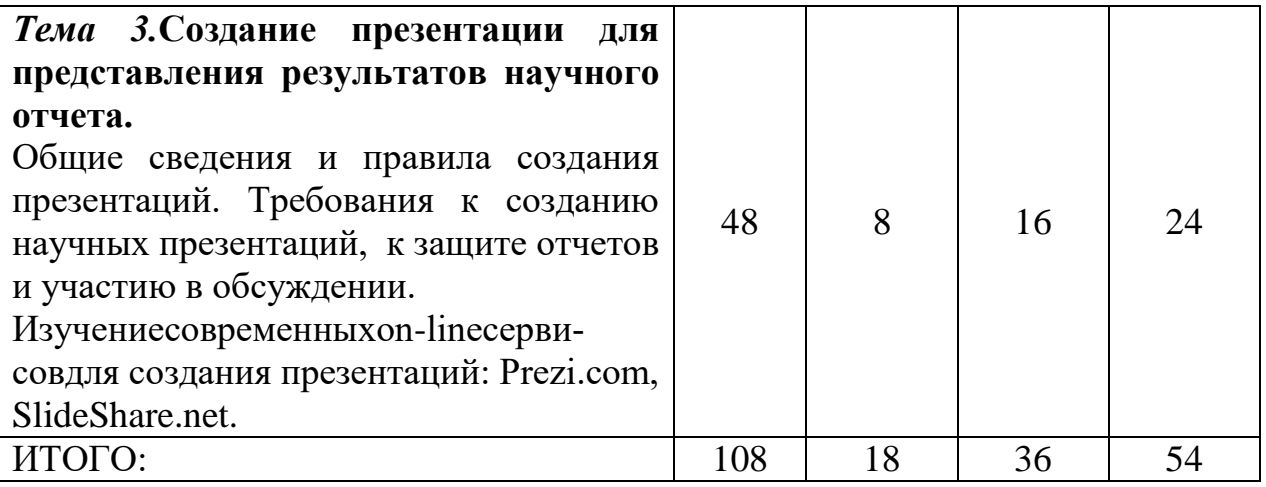

# Ш. Перечень учебно-методического обеспечения для самостоятельной работы обучающихся по дисциплине

Практикум по самостоятельной работе Задания для практических работ Задание для рубежного контроля Вопросы к зачету по дисциплине Требования к рейтинг-контролю

# IV. Фонд оценочных средств для проведения промежуточной аттестации обучающихся по дисциплине:

# Типовые контрольные задания для проверки уровня сформированности компетенции:

ПК-5 - способностью приобретать новые знания с использованием современных научных методов для решения задач с естественнонаучным содержанием при выполнении профессиональных функций.

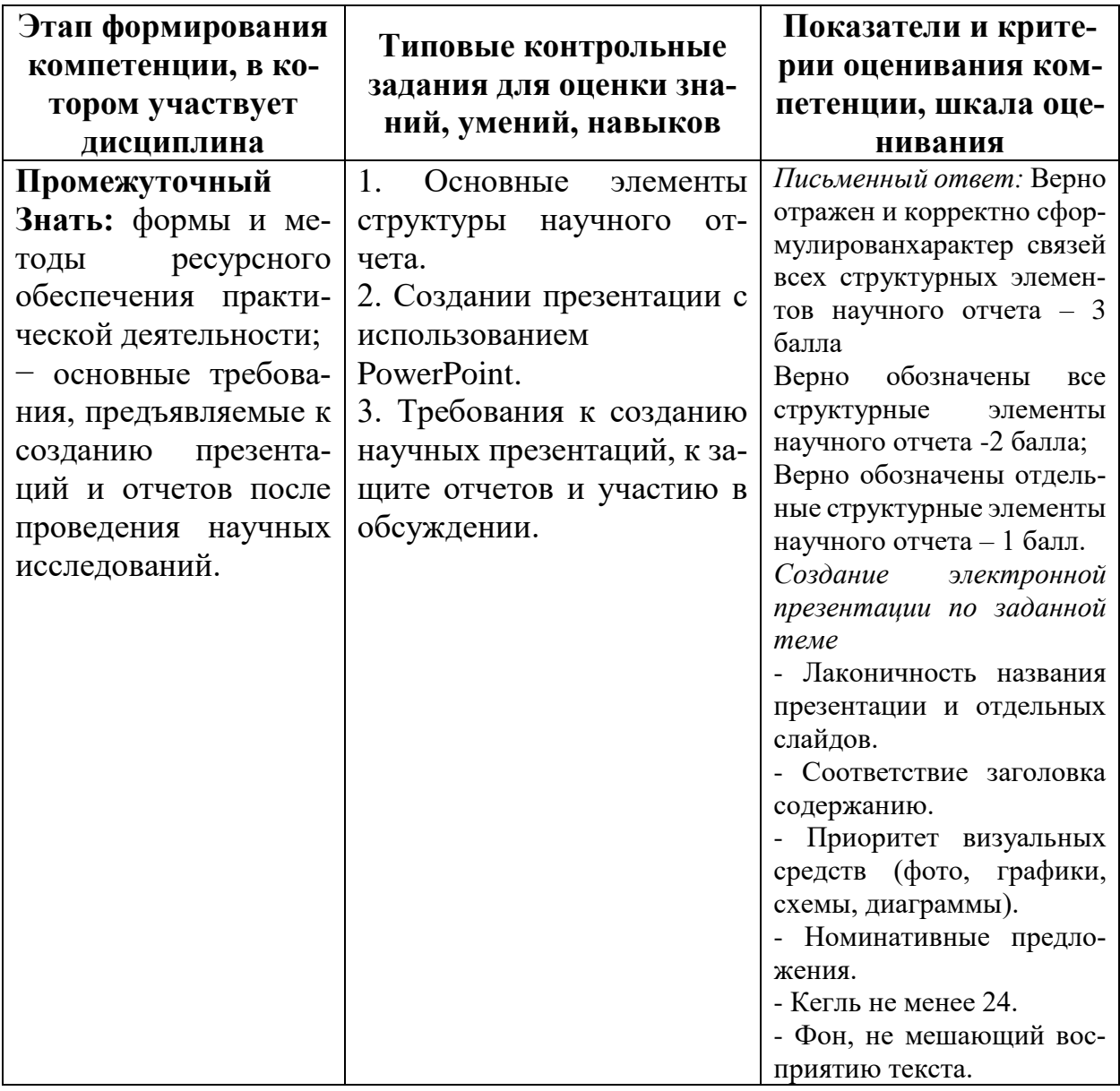

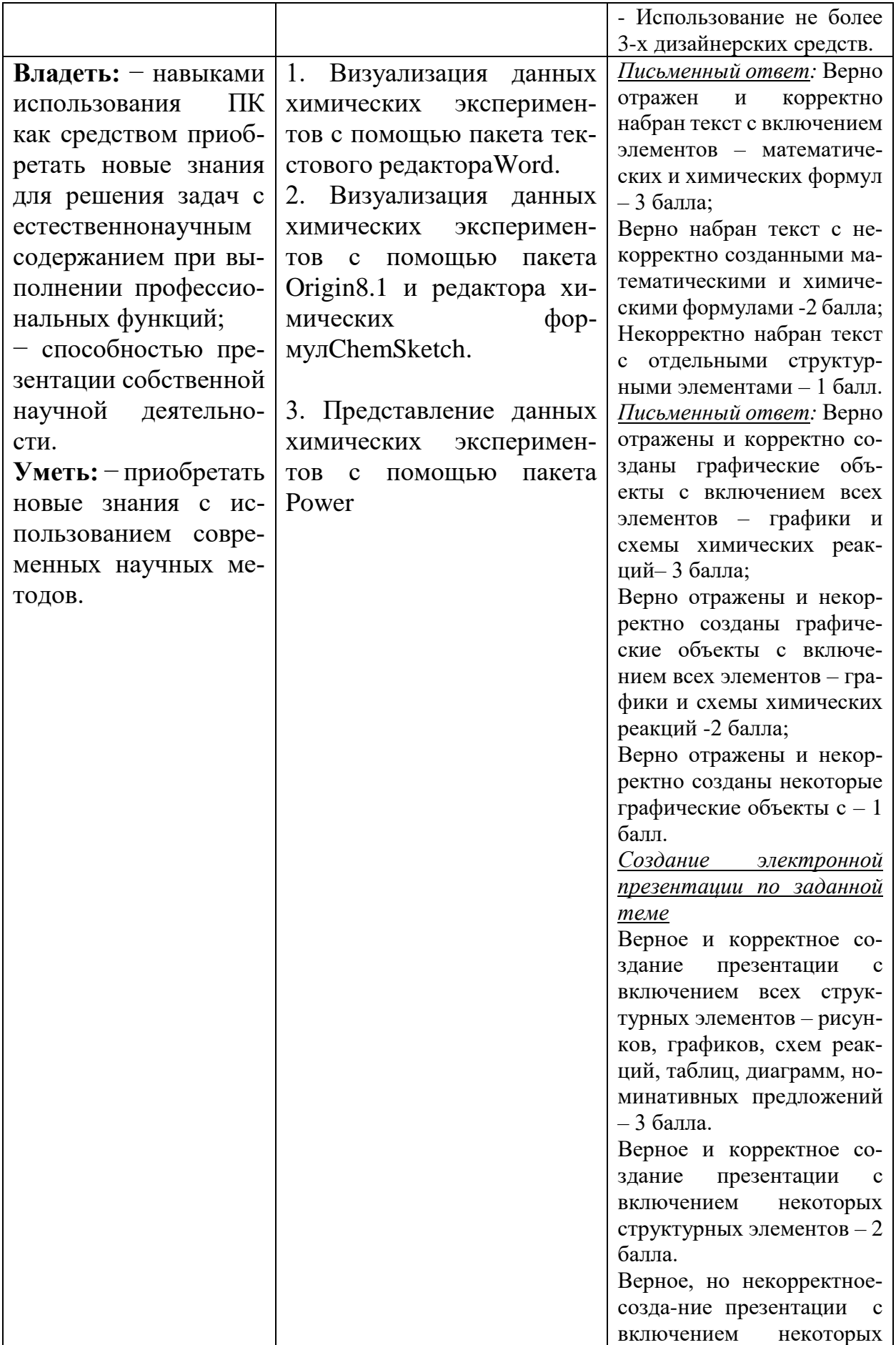

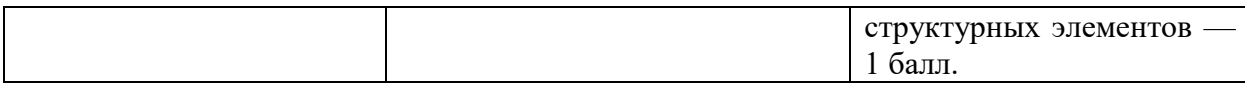

# ПК-6

Владеть современными компьютерными технологиями при планировании исследований, получении и обработке результатов научных экспериментов, сборе, обработке, хранении, представлении и передаче научной информации

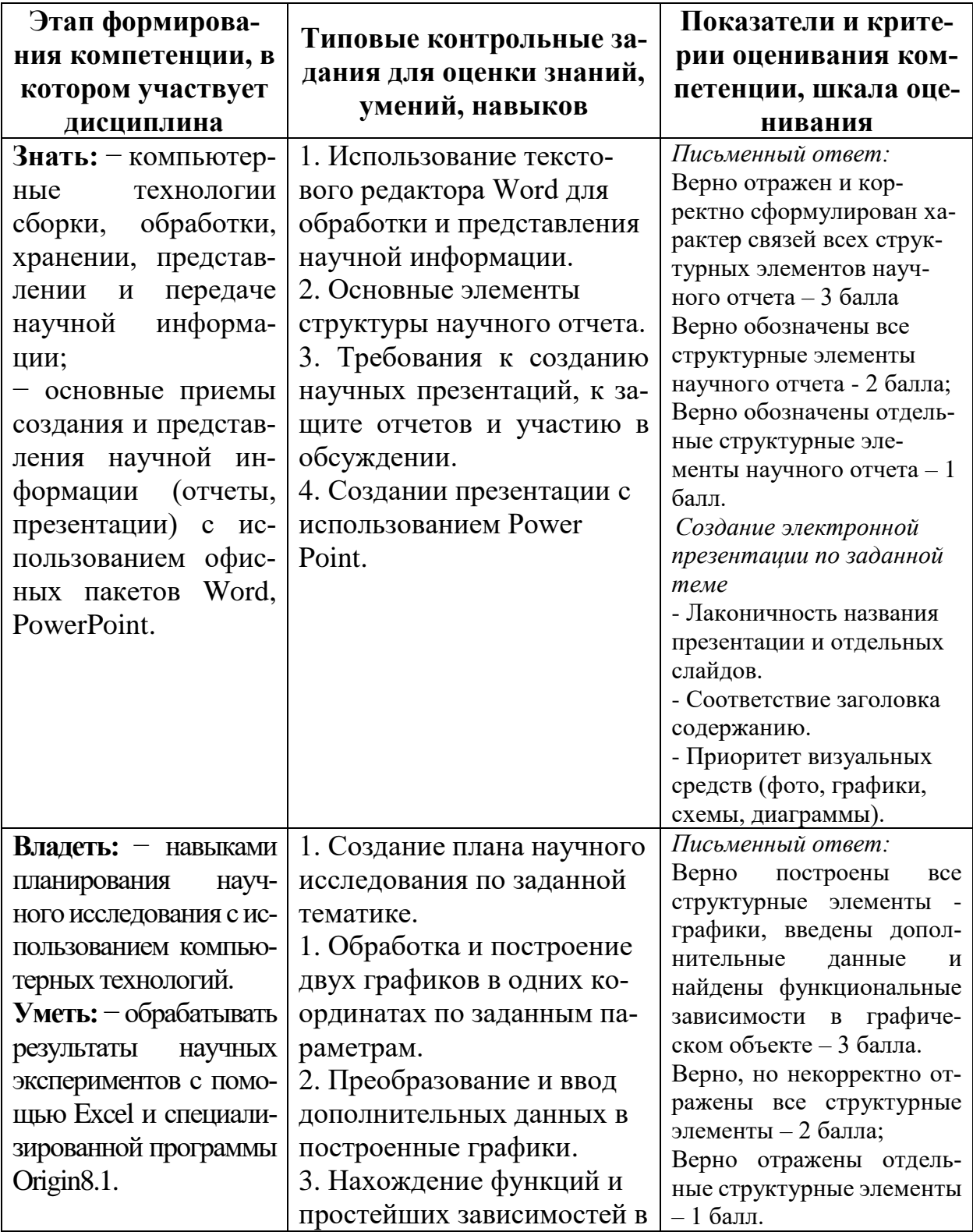

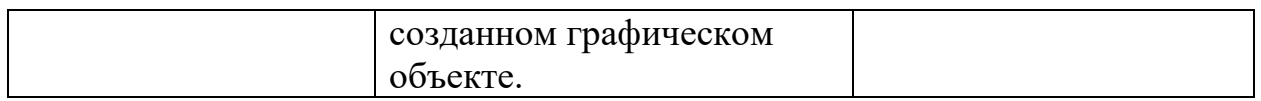

# $\Pi K-7$

Готовность представлять полученные в исследованиях результаты в виде отчетов и научных публикаций (стендовых докладов, рефератов и статей в пе-

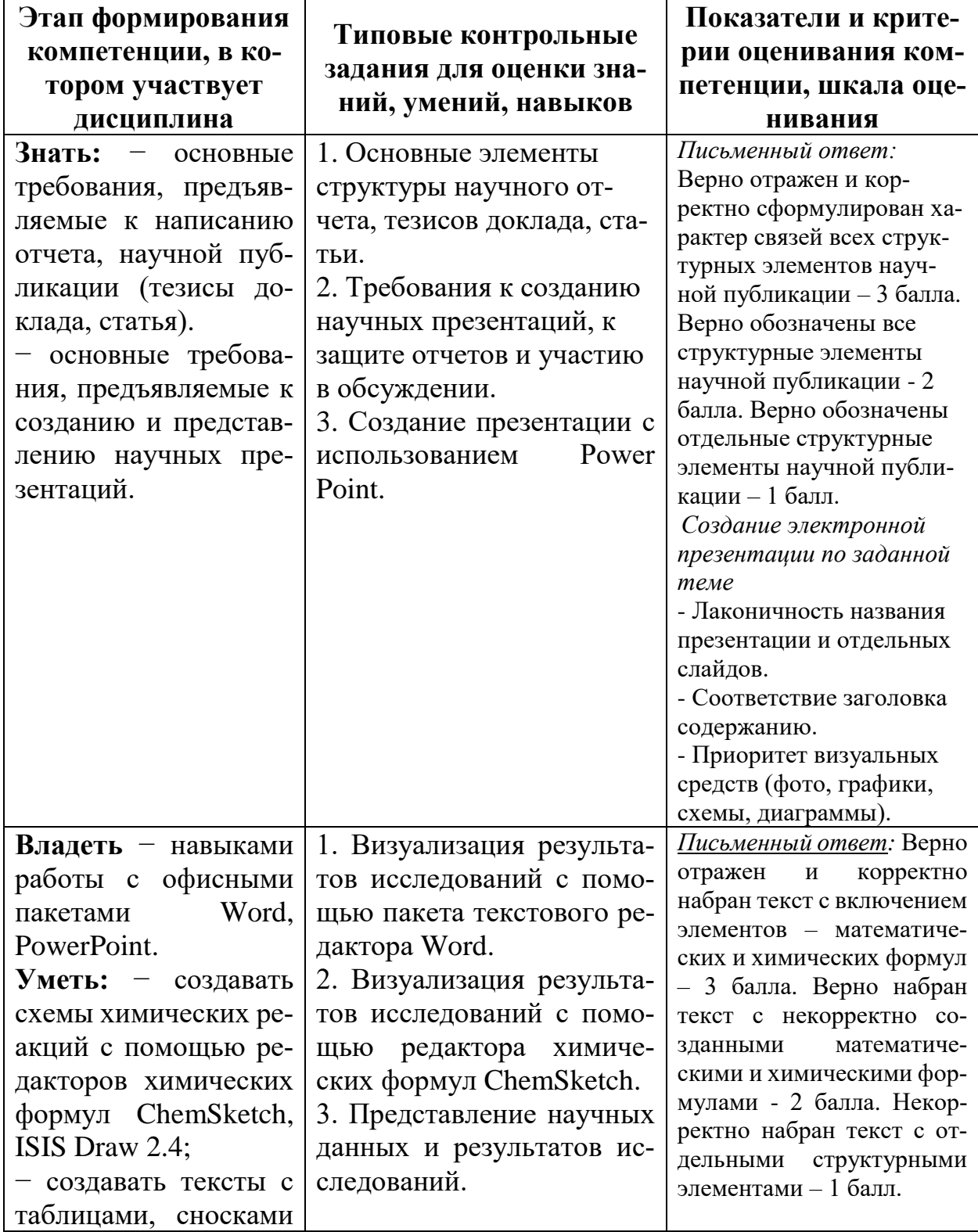

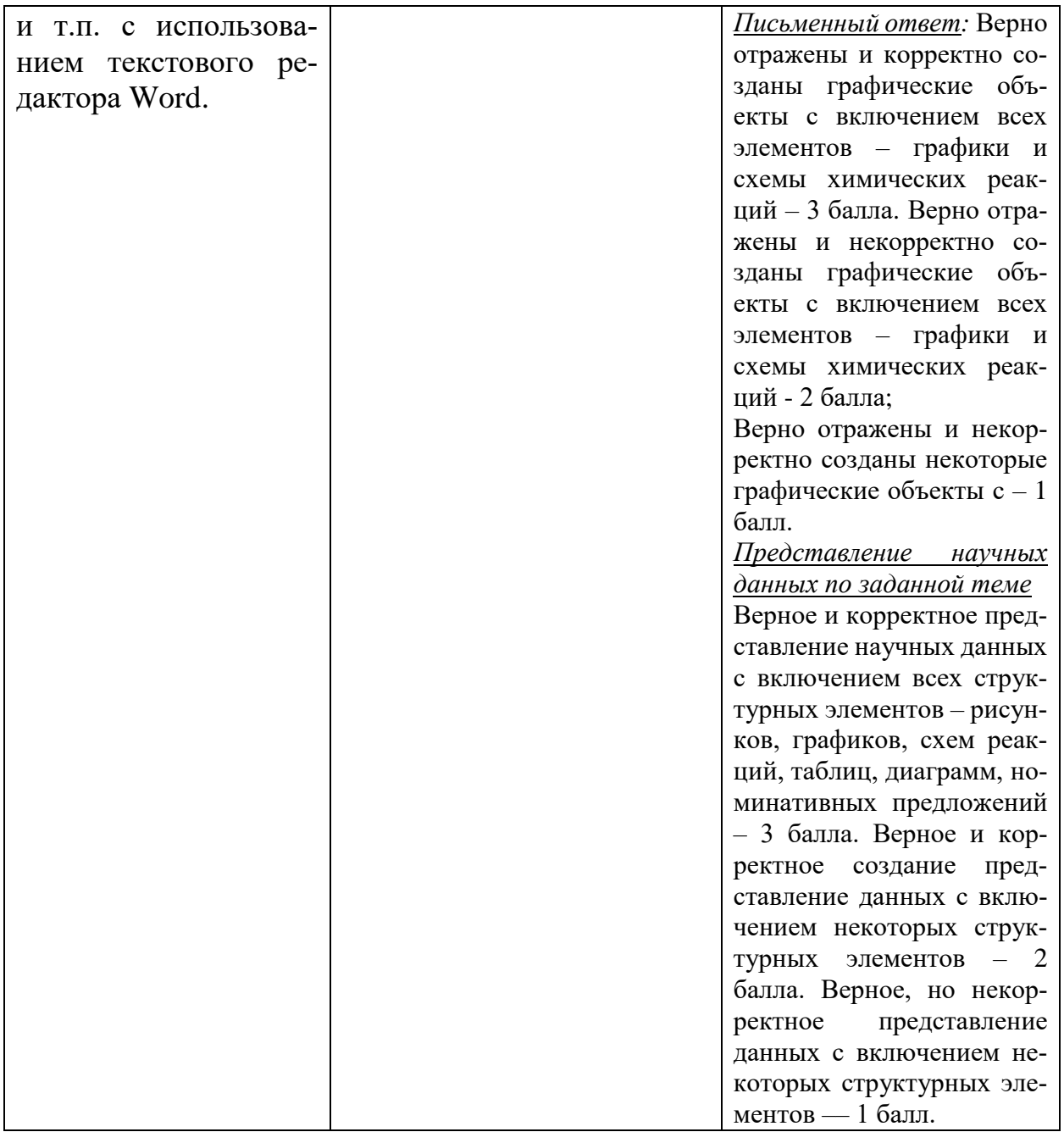

# **V. Перечень основной и дополнительной учебной литературы, необходимой для освоения дисциплины**

### **а) Основная литература**

1. Безручко В. Т. Информатика (курс лекций): Учебное пособие. - Москва; Москва: Издательский Дом "ФОРУМ": ООО "Научно-издательский центр ИН-ФРА-М", 2018. - 432 с. - Электронный ресурс. – Режим доступа: <http://znanium.com/go.php?id=944064>

### **б) Дополнительная литература:**

1. Каймин В. А. Информатика : Учебник / Каймин Виталий Адольфович. - 6. - Москва : ООО "Научно-издательский центр ИНФРА-М", 2016. - 285 с. - Электронный ресурс. – Режим доступа:<http://znanium.com/go.php?id=542614>

# **VI. Перечень ресурсов информационно-телекоммуникационной сети «Интернет», необходимых для освоения дисциплины:**

- 1. <http://www.xumuk.ru/>
- 2. <http://nehudlit.ru/books/subcat283.html>
- 3. [http://www.krugosvet.ru/enc/nauka\\_i\\_tehnika/himiya/BIOHIMIYA.html](http://www.krugosvet.ru/enc/nauka_i_tehnika/himiya/BIOHIMIYA.html)
- 4. <http://elibrary.ru/>
- 5. <http://www.medbook.net.ru/23.shtml>
- 6. <http://www.chem.msu.su/rus/teaching/kolman/index.htm>

### **VII. Методические указания для обучающихся по освоению дисциплины Практикум по самостоятельной работе**

1. Обработка и отображение результатов экспериментальных данных научного исследования с использованием пакета Origin8.1. по заданной тематике.

2. Создание краткого научного отчета по теме выпускной работы, отчета по лабораторной работе, отчета по научно-исследовательской работе с использованием текстового редактораWord и редакторахимических формулChemSketch.

3. Разработать согласно требованиям презентацию по теме научного отчета, подготовленного в ходе выполнения самостоятельной работы по теме 2с помощью офисного пакетаPowerPoint.

4. Подготовиться к защите научного отчета по соответствующим требованиям.

5. Изучить современные on-line сервисы для создания презентаций (Prezi.com (prezi.com/zvsqdyisrcgt/academy-prezi-workflow-in-15-minutes/, mainprezi.blogspot.com/), SlideShare.net (http://presen.ru/8-servis-prezentaciy-280-slides.html)). Подготовить краткое представление их возможностей.

# **Задания для практических работ**

1. Обработка экспериментальных данных по заданной тематике научного исследования – выпускная работа, отчет по лабораторной работе, отчет по научно-исследовательской работе.

2. Визуализация данных химических экспериментов с помощью пакета Origin8.1и редактора химических формулChemSketch.

3. Разработка проекта краткого научного отчета, согласно требованиям, предъявляемым к написанию научного отчета.

4. Создание проекта презентации научного отчета по теме выпускной работы, отчета по лабораторной работе, отчета по научно-исследовательской работе с помощью офисных пакетов Word, PowerPoint.

5. Защита научной презентации доклада по теме выпускной работы, отчета по лабораторной работе, отчета по научно-исследовательской работе.

# **Задание для рубежного контроля**

Защита научной презентации по заданной тематике - доклада по теме дипломной работы, отчета по лабораторной работе, отчета по научно-исследовательской работе.

### Вопросы к зачету по дисциплине

Численная обработка и анализ экспериментальных результатов с ис- $1<sub>1</sub>$ пользованием специализированной программы Origin8.1.

- Начало работы в специализированной программе Origin8.1.  $2^{\circ}$
- $\overline{3}$ . Ввод данных и преобразование данных внутри таблиц.
- Построение графиков и работа с данными на графике.  $\overline{4}$ .
- $5<sub>1</sub>$ Оформление и расположение графиков.
- Построение графиков функций и поиск простейших зависимостей. 6.
- Основные элементы структуры научного отчета.  $7<sub>1</sub>$
- Необходимые данные для изложения реферата научного отчета. 8.
- $\mathbf{Q}$ Содержание глав основной части.
- $10<sub>l</sub>$ Содержание заключения научного отчета.

Что такое презентация? Технологии создания презентаций, предлагае- $11.$ мых PowerPoint.

 $12<sup>12</sup>$ Назначение областей окна PowerPoint в обычном режиме: структуры, слайда, заметок.

Использование объектов WordArt.  $13.$ 

Использование образцов оформления слайдов. Чем отличаются образец 14. слайдов и образец заголовков?

- 15. Назначение инструментов панели рисования.
- Как вставить таблицу Word или Excel в презентацию? 16.

Каковы особенности использования организационной диаграммы в  $17<sub>1</sub>$ PowerPoint?

- Особые свойства слайлов.  $18<sub>1</sub>$
- $19<sub>1</sub>$ Анимация и настройка анимации слайда.

Какие способы доставки презентаций используют возможности теле-20. коммуникаций? Какие это дает преимущества?

- Что такое выдачи и заметки? С какой целью их раздают аудитории? 21.
- $22<sub>1</sub>$ Варианты показа презентации и их отличия.
- $23.$ Автоматический показ нескольких презентаций.
- 24. Для чего выполняется упаковка презентаций и как это сделать?

 $25.$ Какие возможности автоматизации работы предоставляет пользователю PowerPoint?

26. Какими способами в PowerPoint достигается единообразие в оформлении презентации?

- 27. Шаблон оформления слайда. Что входит в состав шаблона?
- 28. Отличия образца слайдов от образца заголовков.

# Требования к рейтинг-контролю

1 модуль

Включает темы: Тема 1. «Обработка и отображение результатов экспериментальных данных научного исследования», тема 2. «Создание краткого отчета по результатам научного эксперимента».

Текущий контроль:

Посещение лекционных занятий (5 занятий по 1 баллу) – 5 баллов.

Посещение практических работ (5 занятий по 1 баллу) – 5 баллов

Самостоятельная работа (5 работ по 6 баллов) – 30 баллов.

*Рубежный контроль:*

Контрольная работа- электронная версия документа Word в виде научного отчета с включениемосновных элементов структуры научного отчетас использованием научной графики пакета Origin8.1:– 10 баллов.

*I контрольная точка –50 баллов.*

2 модуль

Включает темы: Тема 2. «Создание краткого отчета по результатам научного эксперимента», тема 3 «Создание презентации для представления результатов научного отчета».

*Текущий контроль*:

Посещение лекционных занятий (4 занятия по 1 баллу) – 4 балла.

Посещение практических работ (4 занятия по 1 баллу) – 4 балла.

Самостоятельная работа (4 работы по 6 баллов) – 24 балла.

*Рубежный контроль:*

Контрольная работа – электронная версия документа Word в виде научного отчета с включениемосновных элементов структуры отчетас использованием научной графики пакета Origin8.1 и редактора химических формулChemSketch-3 балла.

Зачет- защита отчета по научному исследованию-в виде электронной презентациис использованием пакета PowerPoint с включением всех структурных элементов – рисунков, графиков, схем химических реакций, таблиц, диаграмм-15 баллов.

*II контрольная точка –50 баллов. Итого – 100 баллов*

### **VIII. Перечень педагогических и информационных технологий, используемых при осуществлении образовательного процесса по дисциплине, включая перечень программного обеспечения и информационных справочных систем**

информационные технологии: использование компьютеров для поддержки излагаемого учебного материала

программное обеспечение: MS Office 365 pro plus MS Windows 10 Enterprise Google Chrome Origin 8.1 Sr2 ISIS Draw 2.4 Standalone HyperChem.

информационно-справочные системы: http://www.edu.ru/ Федеральный портал «Российское образование» http://elibrary.ru/ Научная электронная библиотека

В процессе освоения дисциплины используются следующие образовательные технологии, способы и методы формирования компетенций: лекции, дискуссия, активизация творческой деятельности, метод малых групп, подготовка и реализация лабораторных работ и интерпретация результатов

### **1. VII. Материально-техническое обеспечение**

- Учебная аудитория с мультимедийной установкой (ауд. 4В) и компьютерами.
- Internet.
- Программное обеспечение:
- Графический редактор Origin8.1.
- Офисныепакеты Word, Excel, PowerPoint.
- Редакторы химических формул, ISISDraw 2.4.

#### **VIII. Сведения об обновлении рабочей программы дисциплины**

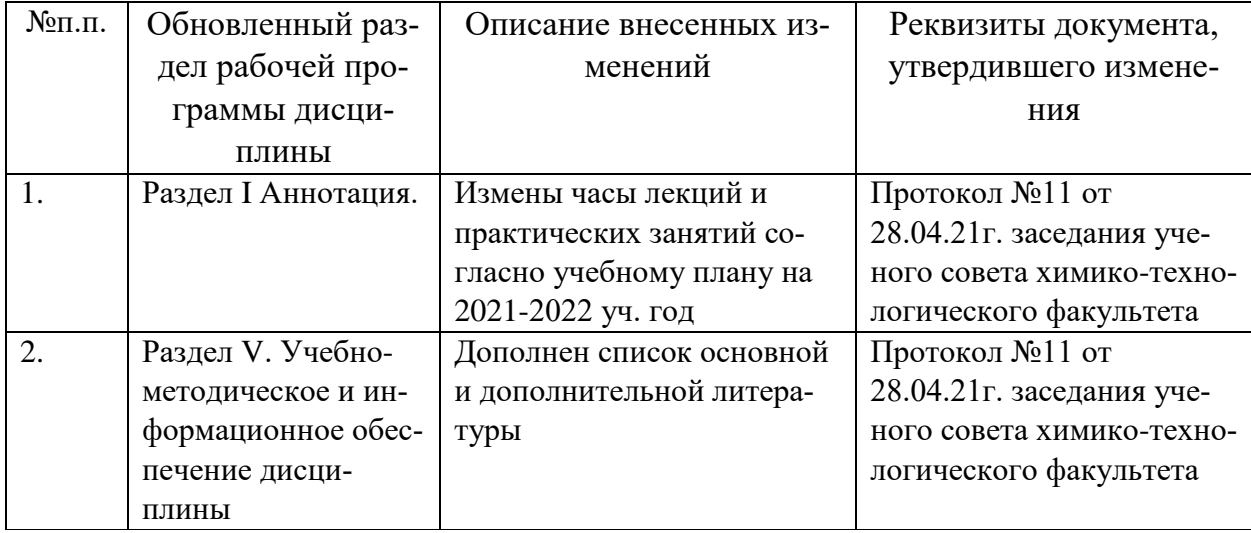